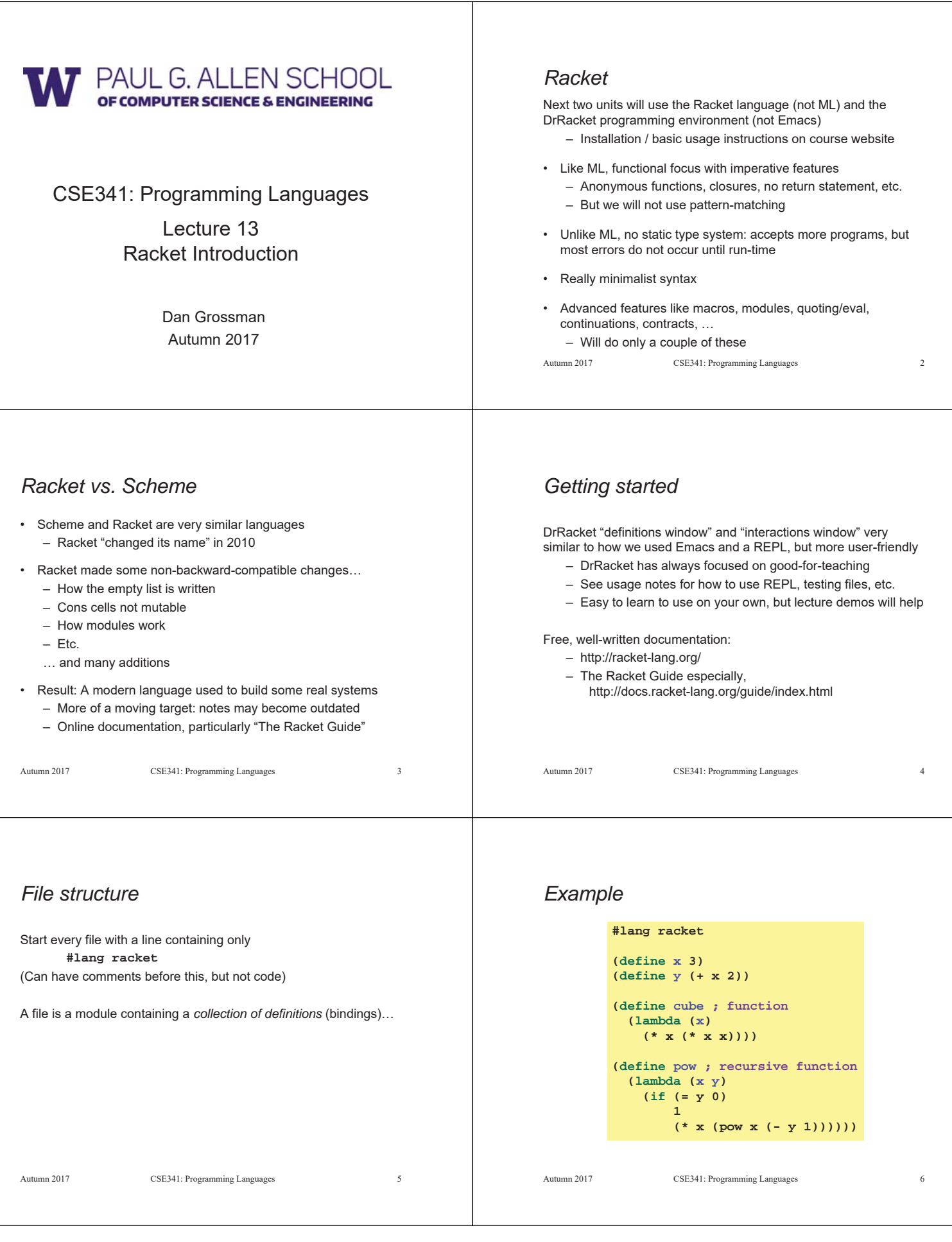

### *Some niceties*

Many built-in functions (a.k.a. procedures) take any number of args

- Yes **\*** is just a function
- Yes you can define your own *variable-arity* functions (not shown here)

**(define cube**

**(lambda (x) (\* x x x)))**

Better style for non-anonymous function definitions (just sugar):

Autumn 2017 CSE341: Programming Languages 7 **(define (cube x) (\* x x x)) (define (pow x y) (if (= y 0) 1 (\* x (pow x (- y 1)))))**

## *An old friend: currying*

Currying is an idiom that works in any language with closures – Less common in Racket because it has real multiple args

```
(define pow
           (lambda (x)
              (lambda (y)
                (if (= y 0)
                    1
                    (* x ((pow x) (- y 1)))))))
          (define three-to-the (pow 3))
         (define eightyone (three-to-the 4))
         (define sixteen ((pow 2) 4))
Sugar for defining curried functions: 
(define ((pow x) y) (if …
(No sugar for calling curried functions)
```
Autumn 2017 CSE341: Programming Languages 8

### *Another old-friend: List processing*

Empty list: **null** Cons constructor: **cons** Access head of list: **car** Access tail of list: **cdr** Check for empty: **null?**

#### Notes:

- Unlike Scheme, **()** doesn't work for **null**, but **'()** does
- **(list e1 … en)** for building lists
- Names **car** and **cdr** are a historical accident

Autumn 2017 CSE341: Programming Languages

### *Examples*

```
(define (sum xs)
  (if (null? xs)
      0
      (+ (car xs) (sum (cdr xs)))))
(define (my-append xs ys)
  (if (null? xs)
     ys
      (cons (car xs) (my-append (cdr xs) ys))))
(define (my-map f xs)
  (if (null? xs)
      null
      (cons (f (car xs)) (my-map f (cdr xs)))))
```
*Brackets*

Minor note:

Autumn 2017 CSE341: Programming Languages 10

Can use **[** anywhere you use **(**, but must match with **]** – Will see shortly places where **[…]** is common style – DrRacket lets you type **)** and replaces it with **]** to match

### *Racket syntax*

Ignoring a few "bells and whistles," Racket has an amazingly simple *syntax*

A *term* (anything in the language) is either:

- An *atom*, e.g., **#t**, **#f**, **34**, **"hi"**, **null**, **4.0**, **x**, …
- A *special form*, e.g., **define**, **lambda**, **if**
	- Macros will let us define our own
- A *sequence* of terms in parens: **(t1 t2 … tn)**
	- If **t1** a special form, semantics of sequence is special
	- Else a function call

```
• Example: (+ 3 (car xs))
```

```
• Example: (lambda (x) (if x "hi" #t))
```
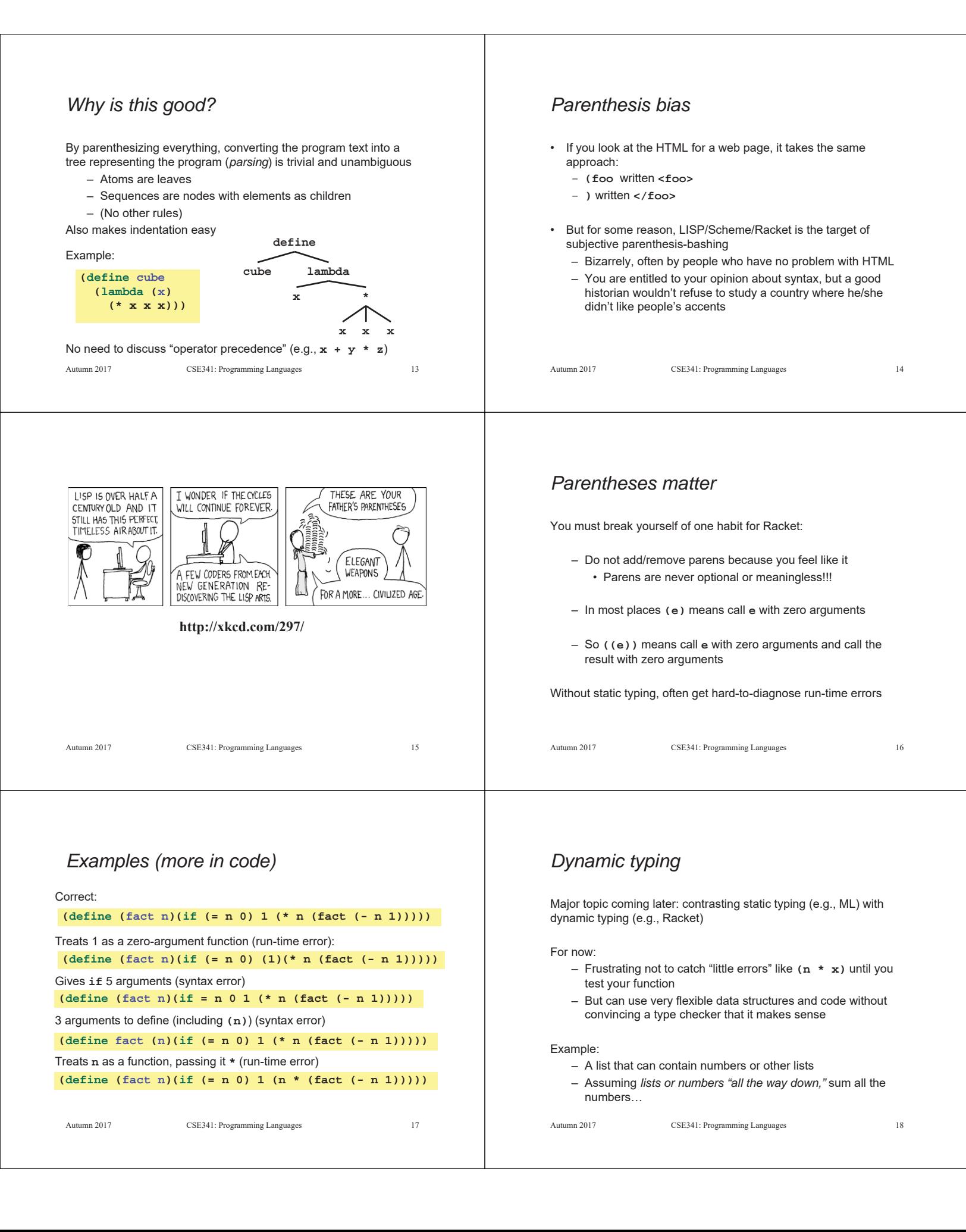

#### *Example* Autumn 2017 CSE341: Programming Languages 19 **(define (sum xs) (if (null? xs) 0 (if (number? (car xs)) (+ (car xs) (sum (cdr xs))) (+ (sum (car xs)) (sum (cdr xs))))))** • No need for a fancy datatype binding, constructors, etc. • Works no matter how deep the lists go • But assumes each element is a list or a number – Will get a run-time error if anything else is encountered *Better style* Avoid nested if-expressions when you can use cond-expressions instead – Can think of one as sugar for the other General syntax: **(cond [e1a e1b] [e2a e2b] … [eNa eNb])** – Good style: **eNa** should be **#t** Autumn 2017 CSE341: Programming Languages 20 *Example* Autumn 2017 CSE341: Programming Languages 21 **(define (sum xs) (cond [(null? xs) 0] [(number? (car xs)) (+ (car xs) (sum (cdr xs)))] [#t (+ (sum (car xs)) (sum (cdr xs)))]))** *A variation* As before, we could change our spec to say instead of errors on non-numbers, we should just ignore them So this version can work for any list (or just a number) – Compare carefully, we did *not* just add a branch Autumn 2017 CSE341: Programming Languages 22 **(define (sum xs) (cond [(null? xs) 0] [(number? xs) xs] [(list? xs) (+ (sum (car xs)) (sum (cdr xs)))] [#t 0]))** *What is true?* For both **if** and **cond**, test expression can evaluate to anything – It is not an error if the result is not **#t** or **#f** – (Apologies for the double-negative  $\circledcirc$ ) Semantics of **if** and **cond**: – "Treat anything other than **#f** as true" – (In some languages, other things are false, not in Racket) This feature makes no sense in a statically typed language Some consider using this feature poor style, but it can be convenient *Local bindings* • Racket has 4 ways to define local variables – **let** – **let\*** – **letrec** – **define** • Variety is good: They have different semantics – Use the one most convenient for your needs, which helps communicate your intent to people reading your code • If any will work, use **let** – Will help us better learn scope and environments • Like in ML, the 3 kinds of let-expressions can appear anywhere

Autumn 2017 CSE341: Programming Languages 23

Autumn 2017 CSE341: Programming Languages 24

*Let*

A let expression can bind any number of local variables

– Notice where all the parentheses are

The expressions are all evaluated in the environment from **before the let-expression**

- Except the body can use all the local variables of course
- This is **not** how ML let-expressions work
- Convenient for things like **(let ([x y][y x]) …)**

```
(define (silly-double x)
  (let ([x (+ x 3)]
        [y (+ x 2)])
     (+ x y -5)))
```
Autumn 2017 CSE341: Programming Languages 25

*Let\**

*Syntactically,* a let\* expression is a let-expression with 1 more character

The expressions are evaluated in the environment produced from the **previous bindings**

- Can repeat bindings (later ones shadow)
- This **is** how ML let-expressions work

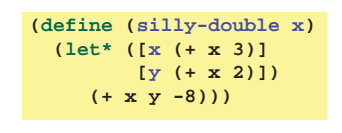

Autumn 2017 CSE341: Programming Languages 26

#### *Letrec*

*Syntactically,* a letrec expression is also the same

The expressions are evaluated in the environment that includes **all the bindings**

```
(define (silly-triple x)
 (letrec ([y (+ x 2)]
          [f (lambda(z) (+ z y w x))]
          [w (+ x 7)])
    (f -9)))
```
- Needed for mutual recursion
- But expressions are still *evaluated in order*: accessing an uninitialized binding raises an error
	- Remember function bodies not evaluated until called

Autumn 2017 CSE341: Programming Languages 27

#### *More letrec*

• Letrec is ideal for recursion (including mutual recursion)

```
(define (silly-mod2 x)
  (letrec
   ([even? (\lambda(x)(if (zero? x) #t (odd? (- x 1))))])[odd? (\\\lambda(x)(if (zero? x) #f (even? (- x 1))))])(if (even? x) 0 1)))
```
• Do not use later bindings except inside functions – This example will raise an error when called

```
(define (bad-letrec x)
  (letrec ([y z]
           [z 13])
     (if x y z)))
```
Autumn 2017 CSE341: Programming Languages 28

# *Local defines*

- In certain positions, like the beginning of function bodies, you can put defines
	- For defining local variables, same semantics as **letrec**

```
(define (silly-mod2 x)
 (define (even? x)(if (zero? x) #t (odd? (- x 1))))
  (define (odd? x) (if (zero? x) #f (even?(- x 1))))
 (if (even? x) 0 1))
```
- Local defines is preferred Racket style, but course materials will avoid them to emphasize **let**, **let\***, **letrec** distinction
	- You can choose to use them on homework or not

*Top-level*

The bindings in a file work like local defines, i.e., **letrec**

- Like ML, you can *refer to* earlier bindings
- Unlike ML, you can also *refer to* later bindings
- But refer to later bindings only in function bodies
	- Because bindings are *evaluated* in order
	- Get an error if try to use a not-yet-defined binding
- Unlike ML, cannot define the same variable twice in module • Would make no sense: cannot have both in environment

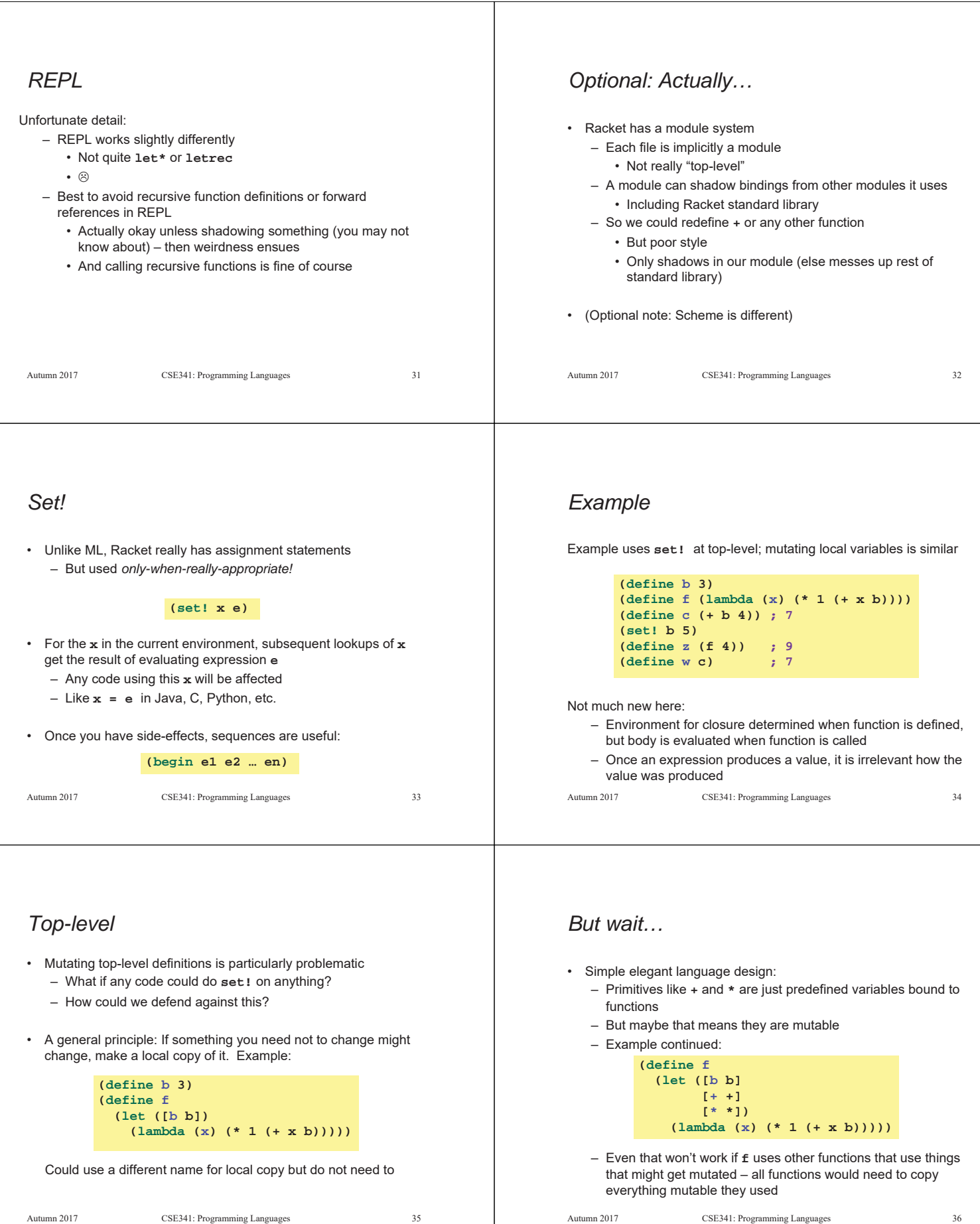

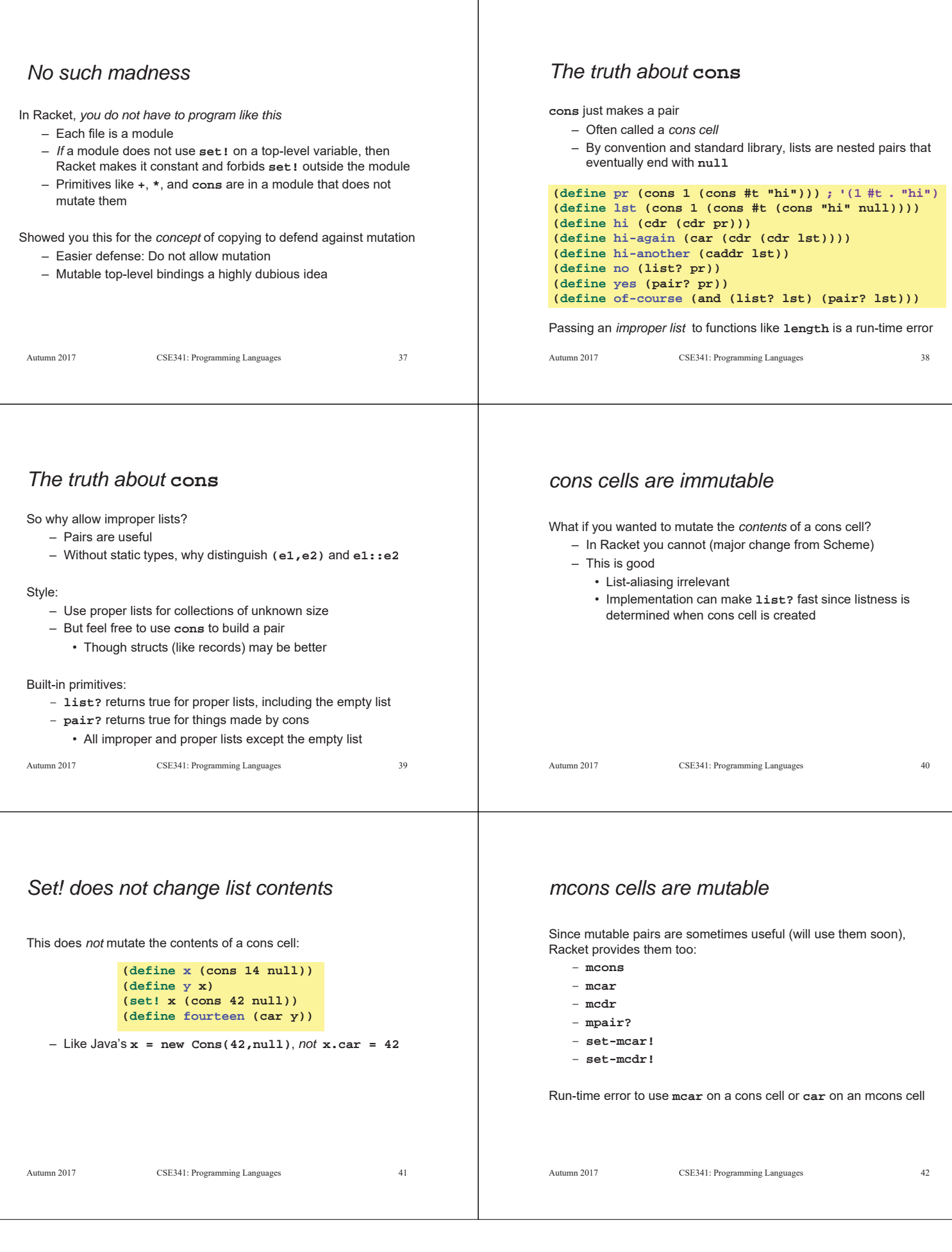